**Autodesk AutoCAD Crack Codigo de licencia y Keygen [2022]**

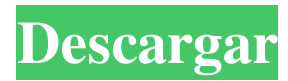

## **AutoCAD Crack Codigo de registro**

La versión más reciente es AutoCAD 2018. Además del dibujo en 3D y 2D, AutoCAD también es un programa de modelado, animación, base de datos, desarrollo web y presentación. AutoCAD es utilizado por millones de profesionales en los campos de la arquitectura, civil, eléctrica, industrial, mecánica, diseño mecánico y construcción. AutoCAD también se usa ampliamente en gráficos, información, seguros, medicina, publicaciones, ciencia y enseñanza. La próxima publicación de esta serie describirá las características de AutoCAD 2016. Diferentes versiones de AutoCAD AutoCAD es un programa de gráficos para crear dibujos técnicos. Es un programa multiusuario diseñado para ser utilizado por profesionales en el campo de la arquitectura, civil, eléctrica, industrial, mecánica y de la construcción. La versión más reciente es AutoCAD 2016. AutoCAD es un estándar, pero existen diferentes ediciones de AutoCAD. La mayoría son caras y no todas las versiones están disponibles como descargas comerciales. Este artículo explica las características de AutoCAD 2016. Cómo obtener el software AutoCAD gratis Si no desea pagar por AutoCAD 2016, puede obtener el software AutoCAD gratuito. Todo lo que necesita es una conexión a Internet y puede descargar AutoCAD desde el sitio web de Autodesk. AutoCAD es un conjunto de productos y puede obtener todo el software que necesita comprando una suscripción. AutoCAD está disponible en versiones de escritorio y móvil. Desktop AutoCAD es un programa de software tradicional y las aplicaciones móviles se ejecutan en tabletas y teléfonos. Las versiones móviles de AutoCAD son como un cuaderno, con dos pantallas, teclados y trackpads. Puede usar AutoCAD en computadoras con Windows, macOS y Linux. ¿Qué es AutoCAD? AutoCAD es un programa de gráficos comercial, multiusuario, y se utiliza para crear dibujos técnicos. Es un programa CAD para diseñar y dibujar planos de construcción. También se puede utilizar para crear modelos 2D y 3D. AutoCAD también hace gráficos vectoriales y rasterizados. AutoCAD es una aplicación CAD multiusuario.Está diseñado para ser utilizado por profesionales en los campos de la arquitectura, civil, eléctrica, industrial, mecánica y de la construcción. La versión más reciente es AutoCAD 2016. AutoCAD está disponible en dos versiones: Desktop AutoCAD es la versión original y tradicional.

#### **AutoCAD Gratis [Win/Mac]**

Obrar recíprocamente AutoCAD ofrece muchas interfaces para trabajar con dibujos. Todas las interfaces son compatibles con todas las versiones de AutoCAD. Barras de herramientas estándar La barra de herramientas estándar contiene la mayoría de las funciones que se han modificado para adaptarse a las necesidades de los usuarios de CAD, junto con una serie de funciones estándar de uso común. En todas las versiones modernas, la barra de herramientas estándar se puede ampliar mediante el uso de paneles de interfaz de usuario (UIP) adicionales. Herramientas básicas de dibujo. Las herramientas básicas de dibujo son: Mover y rotar manijas Herramientas a mano alzada Herramientas de línea recta Herramientas de arco Mordazas de arco (para formar arcos) Herramientas de contorno agarrar herramientas Herramientas de tapa de extremo de línea Herramientas de edición de polilíneas y polilíneas Las aplicaciones basadas en AutoCAD permiten a los usuarios acceder a más herramientas de dibujo: Planos de dibujo Herramientas de tapa de extremo de arco Herramientas de ranurado en forma de D Empuñaduras de ranura en forma de D Extensión de dibujo Las aplicaciones basadas en AutoCAD permiten el acceso a las barras de herramientas de dibujo estándar: AutoCAD Arquitectura, AutoCAD Electrical, AutoCAD Civil 3D y AutoCAD Map 3D Interfaz gráfica del usuario Las interfaces de AutoCAD se componen de elementos gráficos como barras de herramientas, ventanas, paletas y menús. Todas las interfaces se pueden personalizar editando y personalizando los archivos GUIDLISP (como fpxe.lsp), que controlan la apariencia y el comportamiento de los elementos de la interfaz. La siguiente tabla muestra los archivos GUIDLISP que controlan la apariencia de la interfaz: Objetivos Los principales objetivos de la interfaz incluyen: Facilitar el uso del diseño y dibujo asistido por computadora. Apoyar el uso eficiente del software de diseño y dibujo asistido por computadora por parte de sus usuarios. Proporcione la capacidad de administrar un dibujo directamente, en lugar de a través de mensajes de texto. Interfaz Las interfaces de AutoCAD difieren en su enfoque: Las interfaces se pueden clasificar como: Interfaces desordenadas que son funcionales pero tienen muchos detalles Interfaces de alta calidad que están diseñadas para proporcionar un alto nivel de usabilidad. Hay dos tipos de interfaz: la interfaz de Windows y la interfaz gráfica de usuario (GUI). Interfaz de Windows La interfaz de Windows se utiliza tanto en la barra de herramientas estándar como en la barra de herramientas de Windows. La interfaz de Windows se puede personalizar editando los archivos .GUIDLISP en la carpeta de Windows (específicamente fwxw.lsp, 112fdf883e

## **AutoCAD Crack Gratis**

Para usar el generador de claves Una vez activado en el editor, seleccione el botón "Programa" en la parte inferior izquierda, luego seleccione "Ejecutar" Seleccione la pestaña "Extensiones" y seleccione la pestaña "KIS" Seleccione la pestaña "A X/Y" Seleccione la forma y la posición donde desea convertirla. Seleccione "Activar". Aparecerá una ventana emergente con el porcentaje de la transformación que se ha completado. Aparecerá un nuevo archivo de autocad con la forma original en la 

#### ? Que hay de nuevo en AutoCAD?

Los dibujos ahora se pueden anotar y exportar desde la pestaña Anotar usando una variedad de estilos de marcado. Estos incluyen estilos de texto, cotas, anotativos y elipses, polilíneas y estilos de dibujo a mano alzada. (vídeo: 1:09 min.) El nuevo conjunto de herramientas de AutoCAD 2023 ahora está completamente integrado con las herramientas 3D. Use herramientas 3D y obtenga vistas dinámicas, o cambie a herramientas 2D y vea lo que ha creado en 3D. (vídeo: 1:20 min.) Explore el entorno 3D, desde un banco de trabajo 3D hasta el modelado, inspección y análisis 3D. Los objetos 3D se crean utilizando un método de arrastrar y soltar; se sorprenderá de lo fácil que es crear objetos 3D en AutoCAD. (vídeo: 3:26 min.) Enlace al entorno 3D con 3D Model Link y 3D Engineering Link. Al vincular el entorno 3D con la ingeniería, puede crear herramientas que combinen datos 2D y 3D. (vídeo: 2:16 min.) Nueva función: escalado y borrado La nueva herramienta de escalado le permite escalar rápidamente un dibujo o modelo a otro dibujo o modelo. Es ideal para crear una escala más precisa que la herramienta Escala no puede hacer. (vídeo: 1:26 min.) Borre rápidamente objetos, dibujos y texto en un solo paso. El comando Borrar está en el menú contextual. Borre un objeto o dibujo seleccionando el objeto o dibujo. A continuación, seleccione Borrar o elija Borrar dibujo en el menú contextual. (vídeo: 1:21 min.) Nueva función: Visualización de representaciones Las renderizaciones son representaciones visuales de datos de diseño. Son útiles en una variedad de contextos, incluida la comunicación con clientes y proveedores sobre provectos. La nueva herramienta Ver representaciones le permite mostrar fácilmente sus representaciones. (vídeo: 1:15 min.) Simplifique el cuadro de diálogo Ver renderizados contrayendo la configuración. La visualización de representaciones está disponible en el menú Ver. (vídeo: 1:14 min.) Nueva función: Explorador de archivos Los dibujos, modelos y otros archivos ahora se incluyen con AutoCAD cuando compra el software. Esto le brinda una forma rápida de acceder a sus archivos de dibujo. (vídeo: 1:11 min.) Al utilizar el explorador de archivos para abrir archivos

# **Requisitos del sistema:**

• Windows 10/8/7/Vista/XP (32/64 bits) • 1GB RAM • 500 MB de espacio libre en disco • Internet Explorer 9 y superior •.NET Framework 4.0 o superior El enlace de descarga es Bloqueado en una pregunta en Meta Stack Exchange Cuando el navegador está bloqueado, recibo el siguiente mensaje: Lo sentimos, tenemos problemas para recuperar parte de la información de su sesión

Enlaces relacionados:

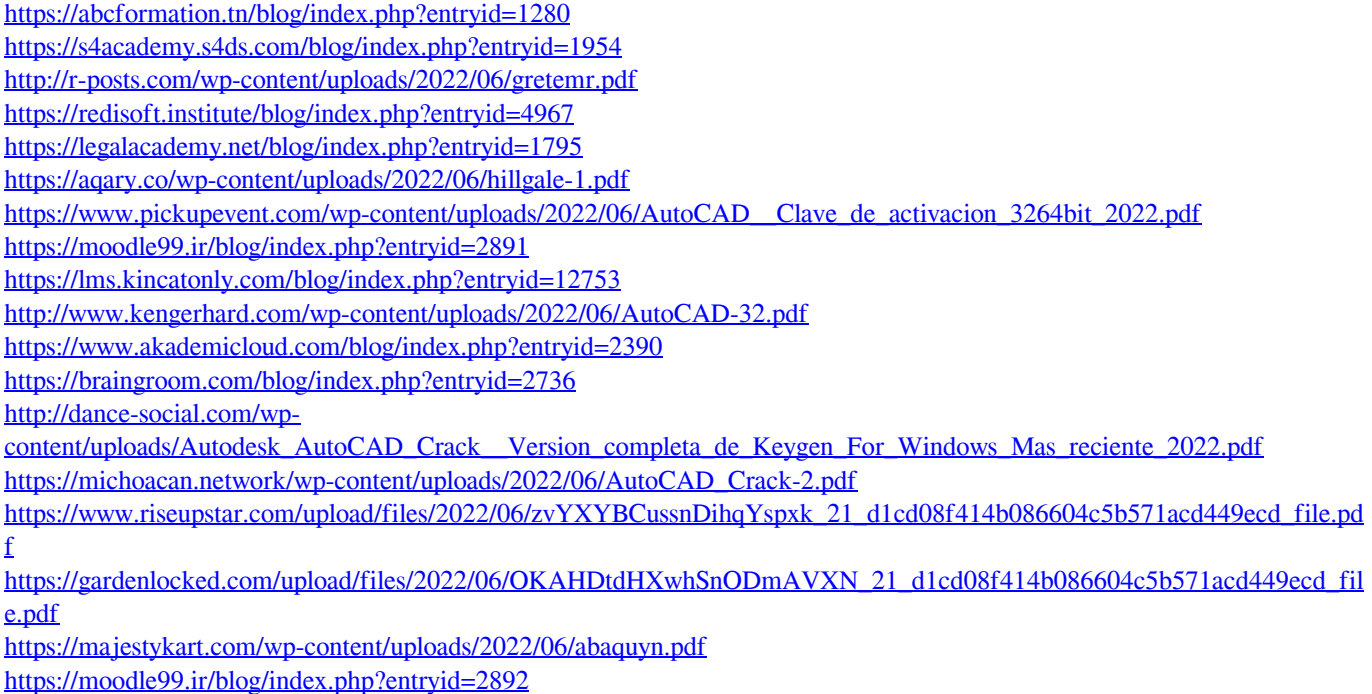

[https://py4tw2.infiniteuploads.cloud/2022/06/Autodesk\\_AutoCAD\\_\\_Clave\\_de\\_producto\\_completa\\_Ultimo\\_2022.pdf](https://py4tw2.infiniteuploads.cloud/2022/06/Autodesk_AutoCAD__Clave_de_producto_completa_Ultimo_2022.pdf) <http://majedarjoke.com/wp-content/uploads/2022/06/AutoCAD-26.pdf>